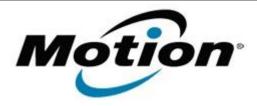

# Motion Computing Software Release Note

| Name                          | Atheros 802.11 Win7                     |
|-------------------------------|-----------------------------------------|
| File Name                     | Atheros_WLAN_Win7_v800258.zip           |
| Release Date                  | Jan 12, 2010                            |
| This Version                  | 8.0.0.258                               |
| Replaces Version              | All previous versions                   |
| Intended Users                | Motion LE1700 and C5/F5 users           |
| Intended Product              | Motion LE1700 and C5/F5 Tablet PCs only |
| File Size                     | 32 MB                                   |
| Supported Operating<br>System | Windows 7                               |

### **Fixes in this Release**

- Bluetooth coexistence
- Intermittent BSODs

## **What's New In This Release**

• None

### **Known Issues and Limitations**

None

## **Installation and Configuration Instructions**

#### To install this software:

- Click download to save the **Atheros WLAN Win7 driver package** to the directory of your choice.
- 2. **Unzip** the file to a location on your local drive.
- 3. Double-click Install CD folder
- 4. Double-click **setup.exe** and follow the prompts

# Licensing

Refer to your applicable end-user licensing agreement for usage terms.